*Wave Propagation Formulas...* 1/10

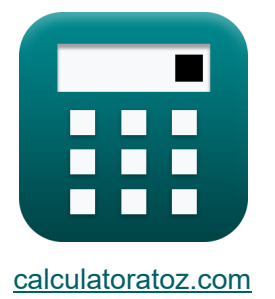

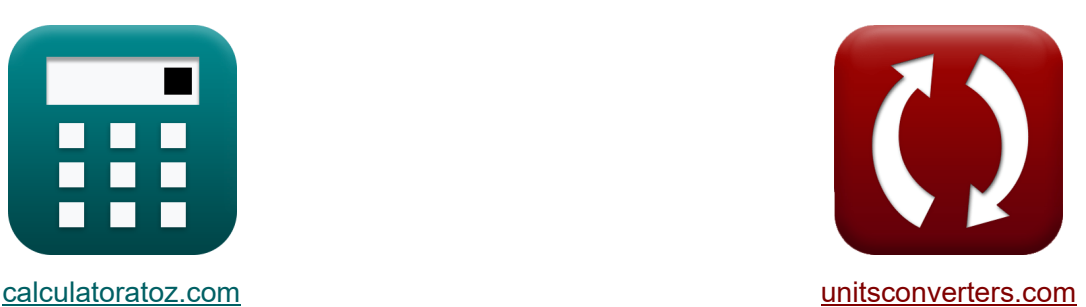

# **Propagacja fali Formuły**

[Kalkulatory!](https://www.calculatoratoz.com/pl) **Kalkulatory!** Przykłady! **Konwersje!** 

Przykłady!

Zakładka **[calculatoratoz.com](https://www.calculatoratoz.com/pl)**, **[unitsconverters.com](https://www.unitsconverters.com/pl)**

Najszerszy zasięg kalkulatorów i rośnięcie - **30 000+ kalkulatorów!** Oblicz z inną jednostką dla każdej zmiennej - **W wbudowanej konwersji jednostek!**

Najszerszy zbiór miar i jednostek - **250+ pomiarów!**

Nie krępuj się UDOSTĘPNIJ ten dokument swoim znajomym!

*[Zostaw swoją opinię tutaj...](https://docs.google.com/forms/d/e/1FAIpQLSf4b4wDgl-KBPJGChMJCxFlqrHvFdmw4Z8WHDP7MoWEdk8QOw/viewform?usp=pp_url&entry.1491156970=Propagacja%20fali%20Formu%C5%82y)*

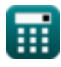

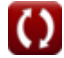

# **Lista 16 Propagacja fali Formuły**

# **Propagacja fali**

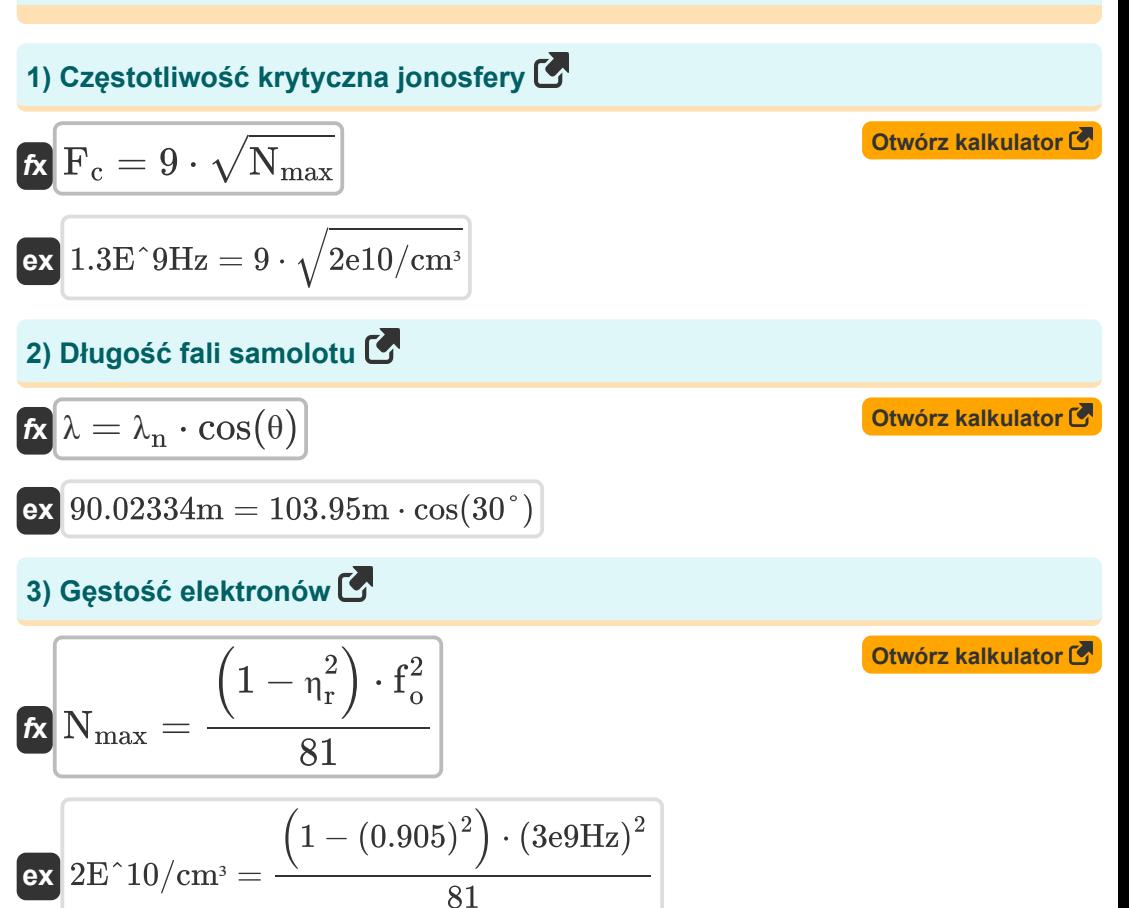

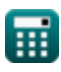

*Wave Propagation Formulas...* 3/10

**4) Głębokość skóry lub głębokość penetracji** 

$$
\begin{array}{ll}\n\delta = \frac{1}{\sigma} \cdot \sqrt{\pi \cdot \mu_{r} \cdot [\text{Permeability-vacuum}] \cdot f} \\
\hline\n\text{ex} \\
0.006479m = \frac{1}{0.96 \text{mho/m}} \cdot \sqrt{\pi \cdot 0.98 \text{H/m} \cdot [\text{Permeability-vacuum}] \cdot 10 \text{Hz}} \\
\text{5) Linia wz roku } \bullet \\
\text{6) LOS = 3577} \cdot \left( \sqrt{h_{r}} + \sqrt{h_{t}} \right) \\
\hline\n\text{c) DOS = 3577} \cdot \left( \sqrt{h_{r}} + \sqrt{h_{t}} \right) \\
\hline\n\text{d) Maksymalna częstotliwość użytkowa } \bullet \\
\hline\n\text{d) Fmu} = f_{c} \cdot \sqrt{1 + \left( \frac{P_{d}}{2 \cdot h} \right)^{2}} \\
\hline\n\text{d) Maksymalna użyteczna częstotliwość w regionie } \bullet \\
\hline\n\text{e) Maksymalna użyteczna częstotliwość w regionie } \bullet \\
\hline\n\text{f} \quad\n\text{Fmu} = \frac{f_{c}}{\cos(\theta_{1})} \\
\hline\n\text{d) A35Hz} = \frac{45 \text{Hz}}{\cos(83.85^{\circ})} \\
\hline\n\end{array}
$$

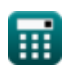

$$
\boxed{\text{O}}
$$

*Wave Propagation Formulas...* 4/10

8) Natejženie pola fali kosmicznej (3)  
\n
$$
\mathbf{E} = \frac{4 \cdot \pi \cdot E_0 \cdot h_r \cdot h_t}{\lambda \cdot D_A^2}
$$
\n6x 0.001953V/m =  $\frac{4 \cdot \pi \cdot 9990V/m \cdot 70m \cdot 32m}{90m \cdot (40000m)^2}$   
\n9) Normalna plaszczyzny odbijającej (5)  
\n6x  $\lambda_n = \frac{\lambda}{\cos(\theta)}$   
\n10) Odleglość propagacji (5)  
\n11) Odleglość propagacji (6)  
\n6x  $P_d = 2 \cdot h \cdot \sqrt{\left(\frac{F_{mut}^2}{f_c^2}\right) - 1}$   
\n6x 21714m = 2 · 1169.985m  $\sqrt{\left(\frac{(420Hz)^2}{(45Hz)^2}\right) - 1}$   
\n6y  $\frac{\text{caloutor kalkulator (5)}}$   
\n6z 21714m = 2 · 1169.985m  $\sqrt{\left(\frac{(420Hz)^2}{(45Hz)^2}\right) - 1}$   
\n6z 21714m = 2 · 1169.985m  $\sqrt{\left(\frac{(420Hz)^2}{(45Hz)^2}\right) - 1}$ 

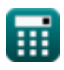

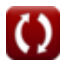

*Wave Propagation Formulas...* 5/10

#### **11) Pomiń odległość**

$$
\begin{aligned} \textbf{\textit{fs}}\textbf{\textit{F}}_{\text{d}}&=2\cdot\textbf{\textit{h}}_{\text{ref}}\cdot\sqrt{\left(\frac{\textbf{\textit{F}}_{\text{mut}}}{\textbf{\textit{f}}_{\text{c}}}\right)^2-1} \\ \textbf{\textit{ex}}&\frac{21714.28\text{m}=2\cdot1170\text{m}\cdot\sqrt{\left(\frac{420\text{Hz}}{45\text{Hz}}\right)^2-1}} \end{aligned}
$$

**12) Równolegle do płaszczyzny odbijającej**

$$
\kappa \overline{\lambda_p = \frac{\lambda}{\sin(\theta)}}
$$

$$
\boxed{\text{ex}}\ \frac{180\text{m}=\frac{90\text{m}}{\sin(30°)}}
$$

## **13) Różnica faz między falami radiowymi**

$$
\boldsymbol{\kappa}\boxed{\Phi = 4\cdot\pi\cdot h_r\cdot\frac{h_t}{D_A\cdot\lambda}}
$$

$$
\textbf{x}\boxed{0.448°}=4\cdot\pi\cdot70\text{m}\cdot\frac{32\text{m}}{40000\text{m}\cdot90\text{m}}
$$

## **14) Szerokość wiązki anteny**

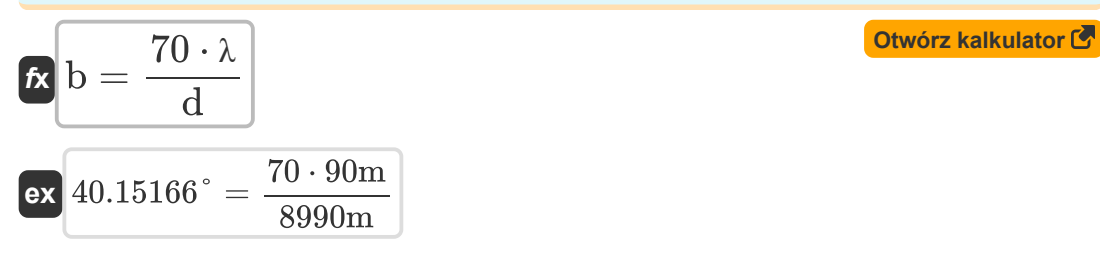

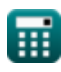

**ex** 

**[Otwórz kalkulator](https://www.calculatoratoz.com/pl/skip-distance-calculator/Calc-36125)** 

**[Otwórz kalkulator](https://www.calculatoratoz.com/pl/parallel-of-reflecting-plane-calculator/Calc-12140)** 

**[Otwórz kalkulator](https://www.calculatoratoz.com/pl/phase-difference-between-radio-waves-calculator/Calc-36253)** 

*Wave Propagation Formulas...* 6/10

## **15) Współczynnik załamania jonosfery**

$$
\pi = \sqrt{1 - \left(\frac{81 \cdot N_{\max}}{f_o^2}\right)}
$$
\n
$$
\exp\left(0.905539\right) = \sqrt{1 - \left(\frac{81 \cdot 2e10/cm^3}{\left(3e9Hz\right)^2}\right)}
$$

#### **16) Wysokość warstwy**

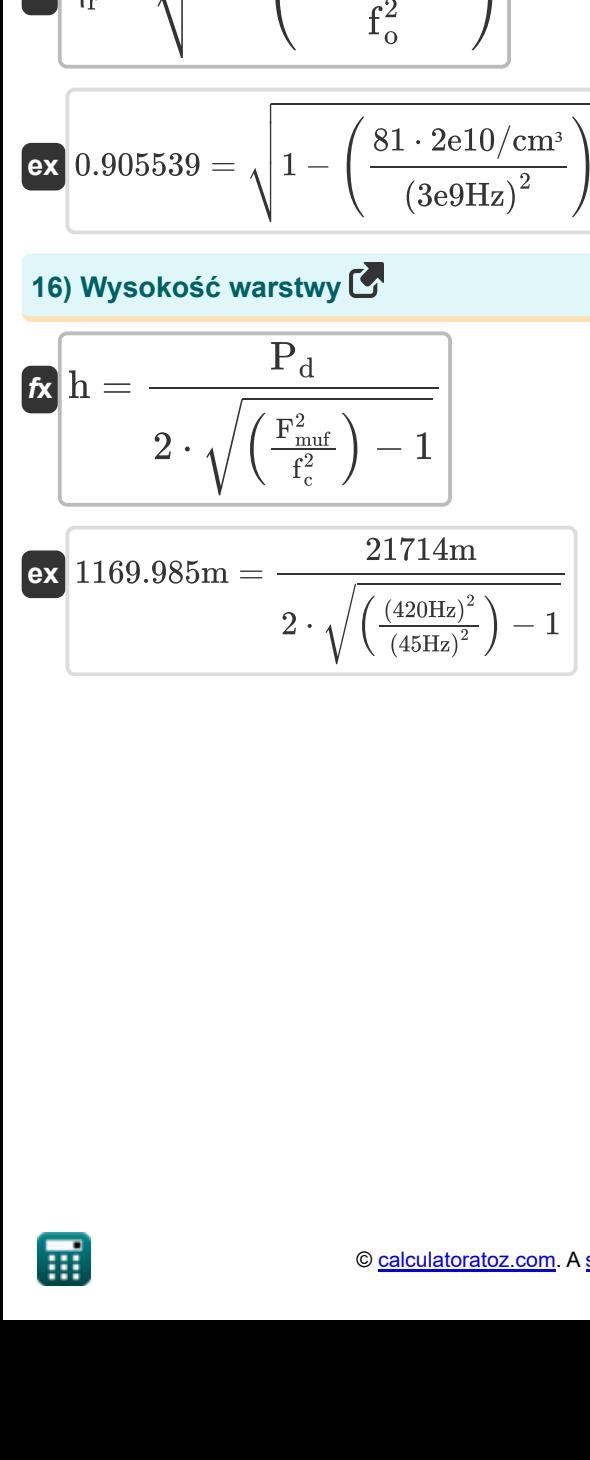

**[Otwórz kalkulator](https://www.calculatoratoz.com/pl/height-of-layer-calculator/Calc-11662)** 

**[Otwórz kalkulator](https://www.calculatoratoz.com/pl/refractive-index-of-ionosphere-calculator/Calc-11658)** 

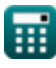

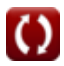

# **Używane zmienne**

- **b** Szerokość wiązki anteny *(Stopień)*
- **d** Średnica anteny *(Metr)*
- **D<sup>A</sup>** Odległość anteny *(Metr)*
- **E** Siła pola *(Wolt na metr)*
- **E<sup>0</sup>** Pole elektryczne *(Wolt na metr)*
- **f** Częstotliwość pętli przewodnika *(Herc)*
- **f<sup>c</sup>** Częstotliwość krytyczna *(Herc)*
- **F<sup>c</sup>** Częstotliwość krytyczna jonosfery *(Herc)*
- **Fmuf** Maksymalna użyteczna częstotliwość *(Herc)*
- **f<sup>o</sup>** Częstotliwość robocza *(Herc)*
- **h** Wysokość warstwy jonosferycznej *(Metr)*
- **h<sup>r</sup>** Wysokość anteny odbiorczej *(Metr)*
- **href** Wysokość odbicia *(Metr)*
- **h<sup>t</sup>** Wysokość anteny nadawczej *(Metr)*
- **LOS** Linia wzroku *(Metr)*
- **Nmax** Gęstość elektronów *(1 na centymetr sześcienny)*
- **P<sup>d</sup>** Pomiń odległość *(Metr)*
- **δ** Głębokość skóry *(Metr)*
- **η<sup>r</sup>** Współczynnik załamania światła
- **θ** Teta *(Stopień)*
- **θ<sup>i</sup>** Kąt padania *(Stopień)*
- **λ** Długość fali *(Metr)*
- **λ<sup>n</sup>** Normalna płaszczyzny odbijania *(Metr)*

*Wave Propagation Formulas...* 8/10

- **λ<sup>p</sup>** Równolegle z odbiciem *(Metr)*
- **μ<sup>r</sup>** Względna przepuszczalność *(Henry / metr)*
- **σ** Przewodność anteny *(Mho/Metr)*
- **Φ** Różnica w fazach *(Stopień)*

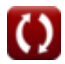

# **Stałe, funkcje, stosowane pomiary**

- Stały: **pi**, 3.14159265358979323846264338327950288 *Archimedes' constant*
- Stały: **[Permeability-vacuum]**, 4 \* Pi \* 1E-7 Henry / Meter *Permeability of vacuum*
- Funkcjonować: **cos**, cos(Angle) *Trigonometric cosine function*
- Funkcjonować: **sin**, sin(Angle) *Trigonometric sine function*
- Funkcjonować: **sqrt**, sqrt(Number) *Square root function*
- Pomiar: **Długość** in Metr (m) *Długość Konwersja jednostek*
- Pomiar: **Kąt** in Stopień (°) *Kąt Konwersja jednostek*
- Pomiar: **Częstotliwość** in Herc (Hz) *Częstotliwość Konwersja jednostek*
- Pomiar: **Długość fali** in Metr (m) *Długość fali Konwersja jednostek*
- Pomiar: **Siła pola elektrycznego** in Wolt na metr (V/m) *Siła pola elektrycznego Konwersja jednostek*
- Pomiar: **Przewodność elektryczna** in Mho/Metr (mho/m) *Przewodność elektryczna Konwersja jednostek*
- Pomiar: **Przepuszczalność magnetyczna** in Henry / metr (H/m) *Przepuszczalność magnetyczna Konwersja jednostek*
- Pomiar: Gestość liczb in 1 na centymetr sześcienny (1/cm<sup>3</sup>) *Gęstość liczb Konwersja jednostek*

## **Sprawdź inne listy formuł**

- **Parametry teorii anteny Formuły L<sup>ov</sup> Propagacja fali Formuły I**
- **Specjalne anteny Formuły**

Nie krępuj się UDOSTĘPNIJ ten dokument swoim znajomym!

## **PDF Dostępne w**

[English](https://www.calculatoratoz.com/PDF/Nodes/8197/Wave-propagation-Formulas_en.PDF) [Spanish](https://www.calculatoratoz.com/PDF/Nodes/8197/Wave-propagation-Formulas_es.PDF) [French](https://www.calculatoratoz.com/PDF/Nodes/8197/Wave-propagation-Formulas_fr.PDF) [German](https://www.calculatoratoz.com/PDF/Nodes/8197/Wave-propagation-Formulas_de.PDF) [Russian](https://www.calculatoratoz.com/PDF/Nodes/8197/Wave-propagation-Formulas_ru.PDF) [Italian](https://www.calculatoratoz.com/PDF/Nodes/8197/Wave-propagation-Formulas_it.PDF) [Portuguese](https://www.calculatoratoz.com/PDF/Nodes/8197/Wave-propagation-Formulas_pt.PDF) [Polish](https://www.calculatoratoz.com/PDF/Nodes/8197/Wave-propagation-Formulas_pl.PDF) [Dutch](https://www.calculatoratoz.com/PDF/Nodes/8197/Wave-propagation-Formulas_nl.PDF)

*10/3/2023 | 6:29:13 AM UTC [Zostaw swoją opinię tutaj...](https://docs.google.com/forms/d/e/1FAIpQLSf4b4wDgl-KBPJGChMJCxFlqrHvFdmw4Z8WHDP7MoWEdk8QOw/viewform?usp=pp_url&entry.1491156970=Propagacja%20fali%20Formu%C5%82y)*

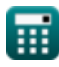

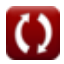